# **TravelDiary**

Tianxiong Yang

## **TravelDiary‐Introduction**

TravelDiary is an application that can be used as diary while traveling.

 $\bullet$  It automatically tracks your traces and photos in the background.

You can post your diary on Facebook at the end of day.

## **TravelDiary‐MVC**

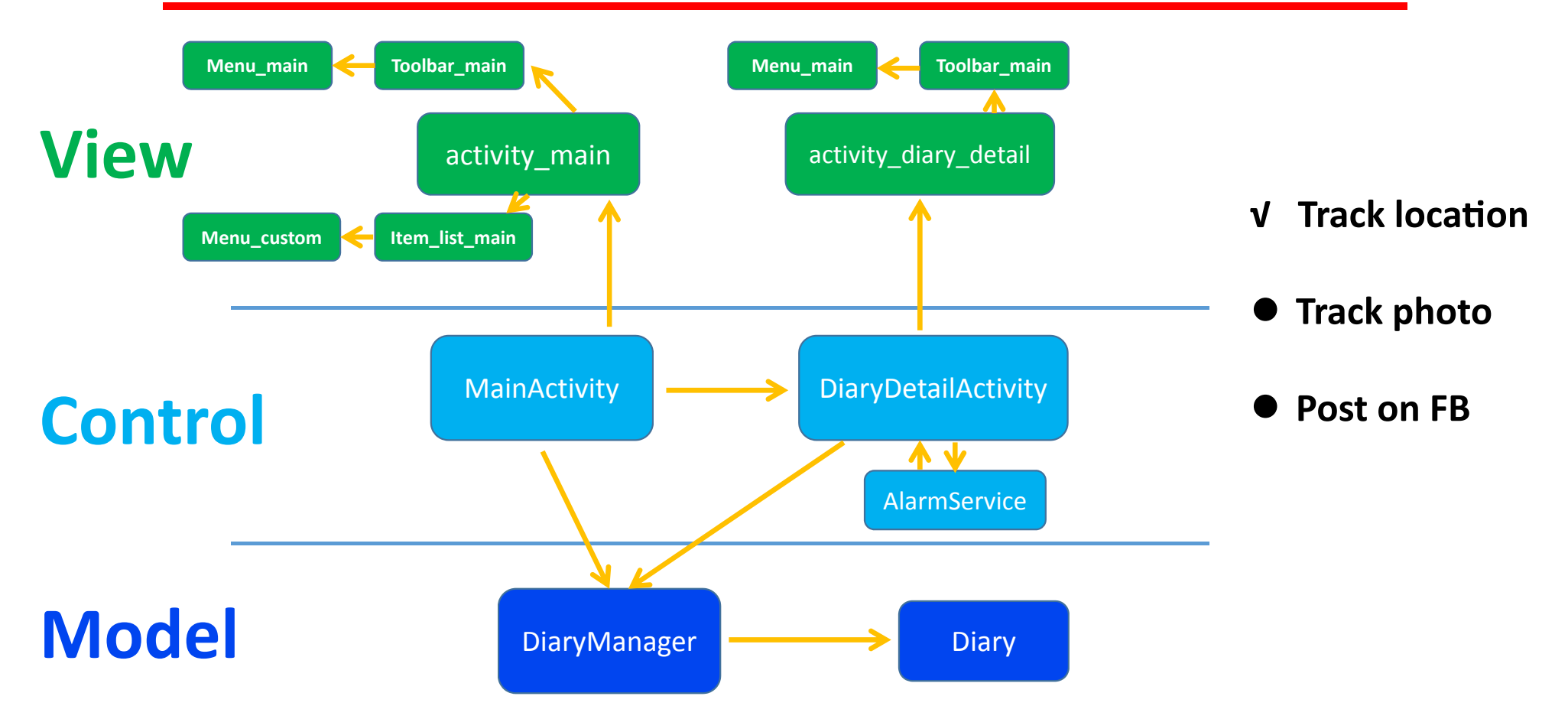

## **TravelDiary**

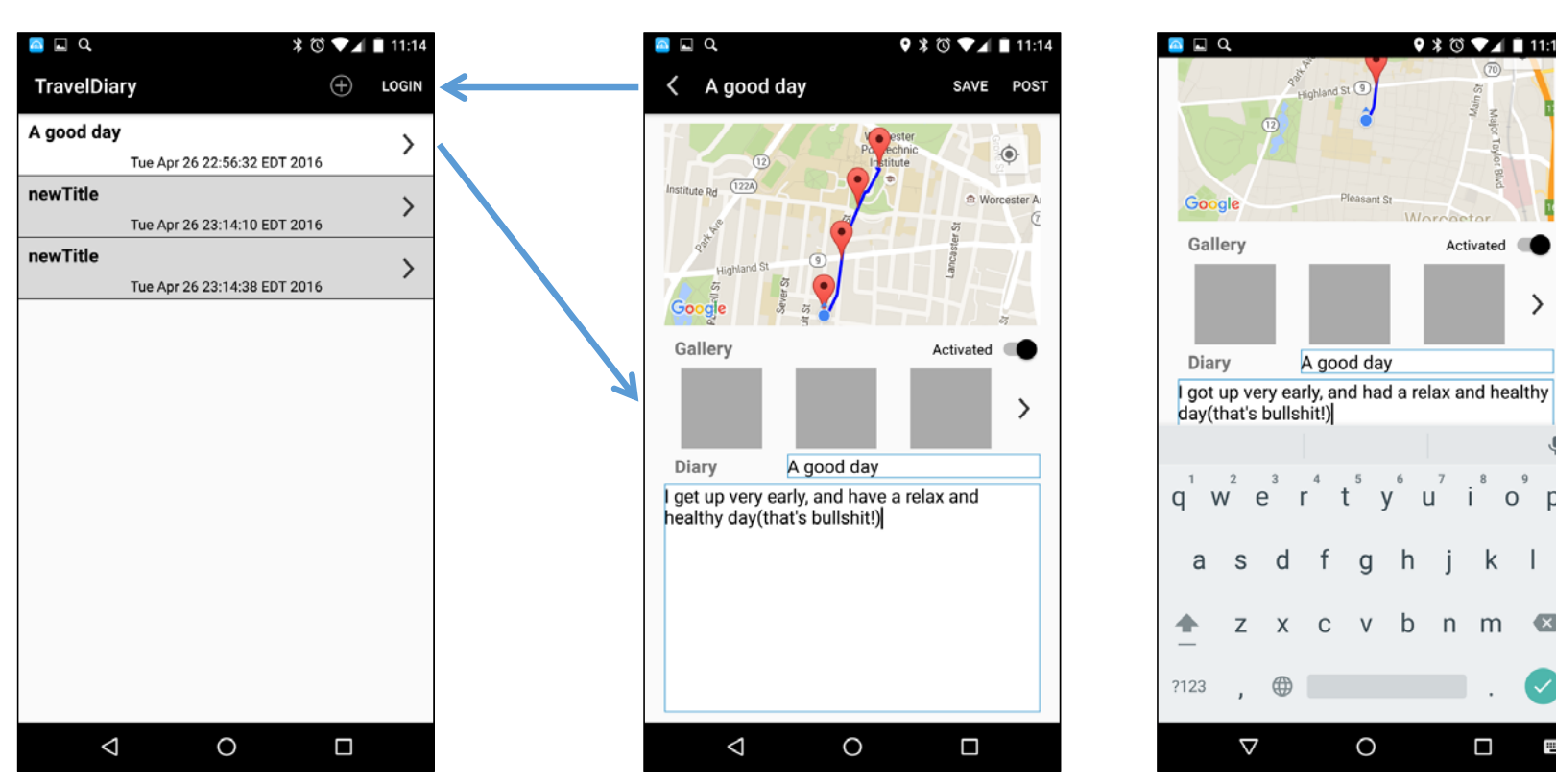

**MainActivity DiaryDetailActivity**

 $9 * 11 : 11 : 13$ 

Activated <sup>(</sup>

 $\rightarrow$ 

 $\overline{\mathbf{0}}$ 

幅

iop

k.

b n m **e** 

 $\Box$ 

Pleasant St

A good day

ty u

g h

 $\circ$ 

- j

e

d  $\mathsf{f}$ 

 $\times$  $\mathsf C$  $V$ 

 $\oplus$ 

 $\mathsf{r}$ 

## **TravelDiary‐To learn**

It's an application that **YOU DON'T NEED TO CARE ABOUT** in travel

- You create <sup>a</sup> diary, than you can totally forget about it in travel
- $\bullet$  It refreshes location every few minutes to save power
- $\bullet$  In the end of the day, you type in your diary, and post on FB